## Settings for allowing to receive emails from ANPIC

 $<$ Smartphones $>$ 

※Screen images in this manual are for illustration purposes.

The screen displays may vary depending on the device you are using.

Access to the "My SoftBank".

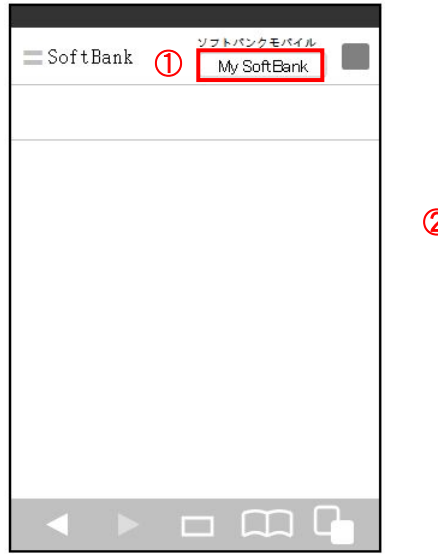

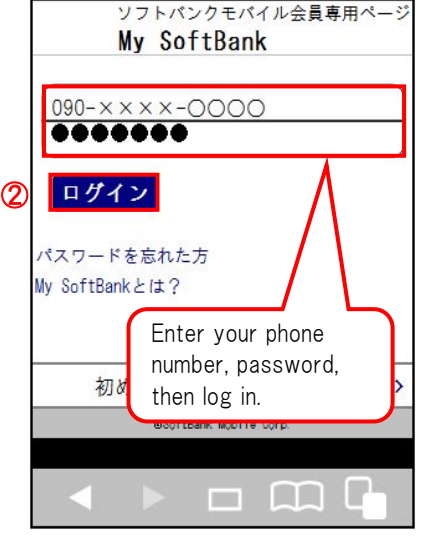

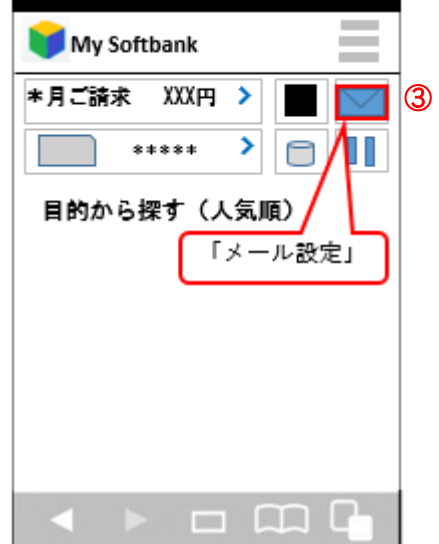

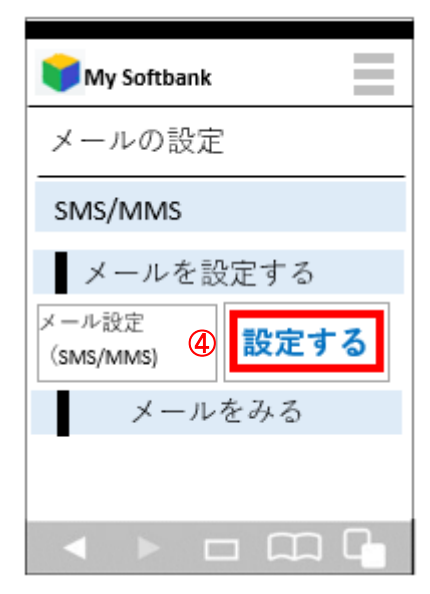

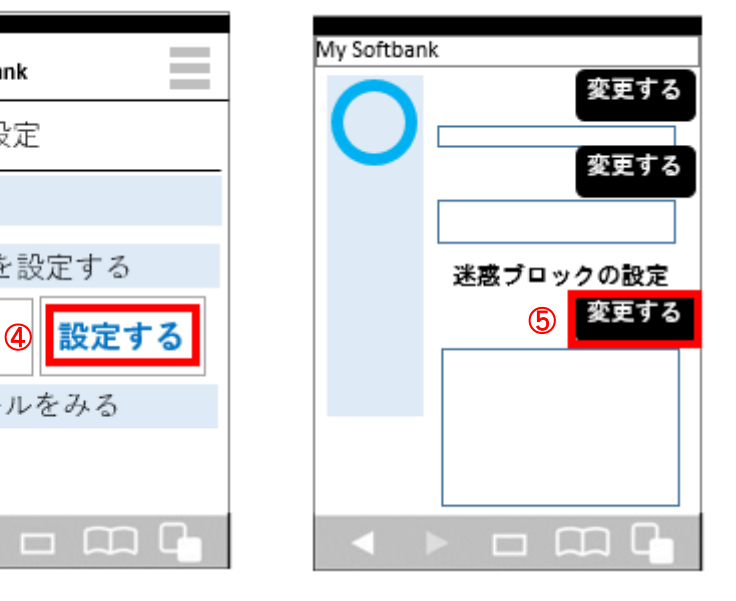

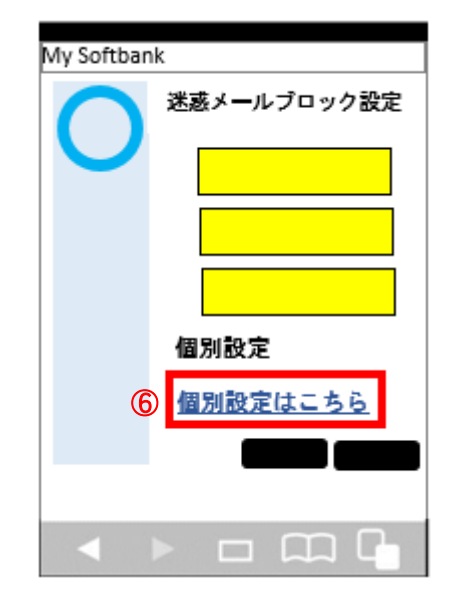

**For SoftBank**

Settings for allowing to receive emails from ANPIC~for SoftBank~

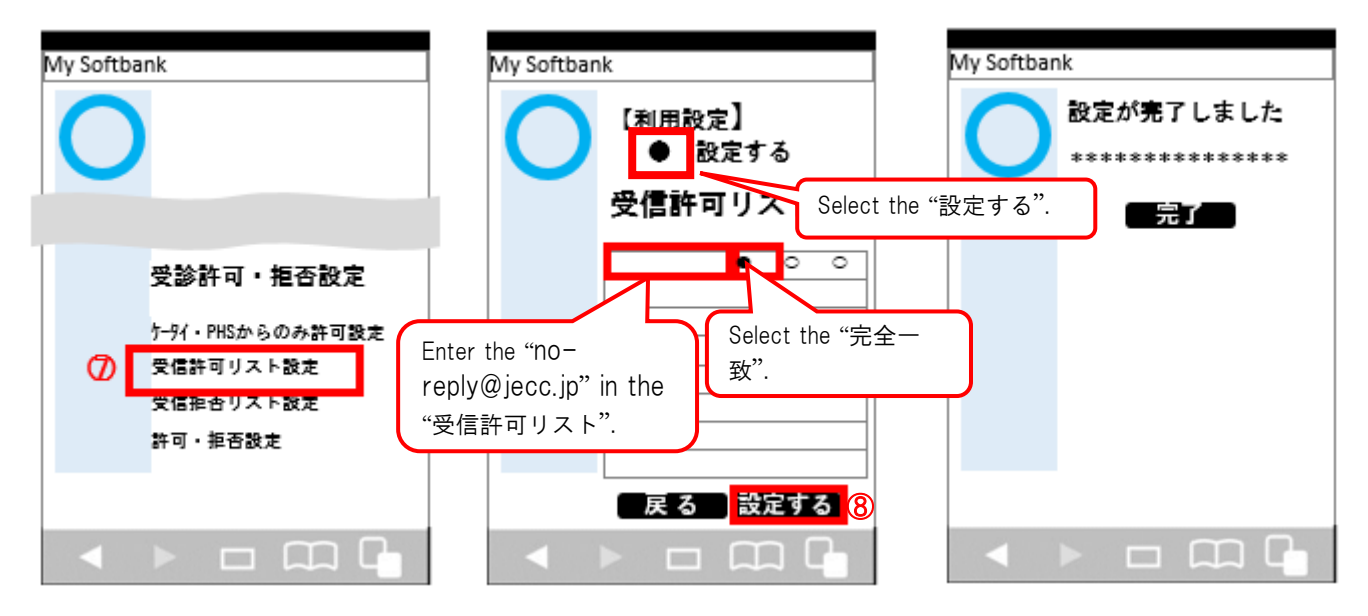

The procedure of settings for SoftBank smartphones has been completed.

Send a test email from ANPIC account settings.

If you receive the email, settings are successful.

November, 2016

## Settings for allowing to receive emails from ANPIC

**For SoftBank**

## $\leq$ Mobile phones except for smartphones $>$

※Screen images in this manual are for illustration purposes.

The screen displays may vary depending on the device you are using.

Press the "Y!" button, access to the "Yahoo!". ●ポイン情報一覧 **MySoftbank** Yahoo! 設定·変更 メール設定 検索 ■契約者情報の変更 ■メール設定 - 1. 竿 ③ 株価 スポーツ 野球 天気  $\bar{\tau} V$ <sup>\*</sup> →→設定  $\mathcal{O}$ ┚ \*\*\*\*\*\*\*\*\*\*\*\*\*\*\* 路線 地図 街ガイド 映画 動画 My Softbank  $h^* - h$ ■端末·サービス設定 音楽 占い ショッビング ヤフオク メール デコメール 知恵袋 ほか  $***$ Softbank Info ニュース · \* \* \* \* \* \* \* \* \* \* SoftBank MOBILE ■My Softbank設定 経済 · \* \* \* \* \* \* \* \* \* \* スポーツ \*\*\*\*\*\*\*\*\*\*\* \*\*\*\*\*\*\*\*\*\*\* ■安心·安全のツール 芸能 話題 \*\*\*\*\*\*\*\*\*\*\* ■その他のツール お役立ち \*\*\*\*\*\*\*\*\*\*\* お客さま窓口 ■お問い合わせ/ご要望 1 設定 申込 お知らせ | \*\*\*\*\* 戻る  $x = 1 -$ 戻る  $x = 1$  $x = 1 -$ 戻る 迷惑メールブロック設定 メール設定(アドレス・迷惑メール等) (個別設定) ●メール関連設定 1. 迷惑メールフィルター<br>2. なりすましメール拒否設定<br>3. ともだちメール安心設定 1 洣或メールフィルター ④ -ルブロック設定 ●迷惑人 **IDI**  $+1$ 【かんたん設定】 ●現在の設定内容 ●推奨ブロック設定 (オススメ!) ⑥ 柜否設 AEnglish (PCメールも受信したい) 宗 ●ケ-タイ/PHS設定 SoftBank (ケータイ/PHSからのみ受信したい) ●きっずオススメ設定 ▲戻る SoftBank 詳細に設定したい方はこちら ⑤ 個別設定 Select the 次へ | "個別設定". ▲戻る  $211$ SoftBank  $x = 1 -$ 戻る  $x = 1 -$ 戻る  $x^2 - 1$ 戻る

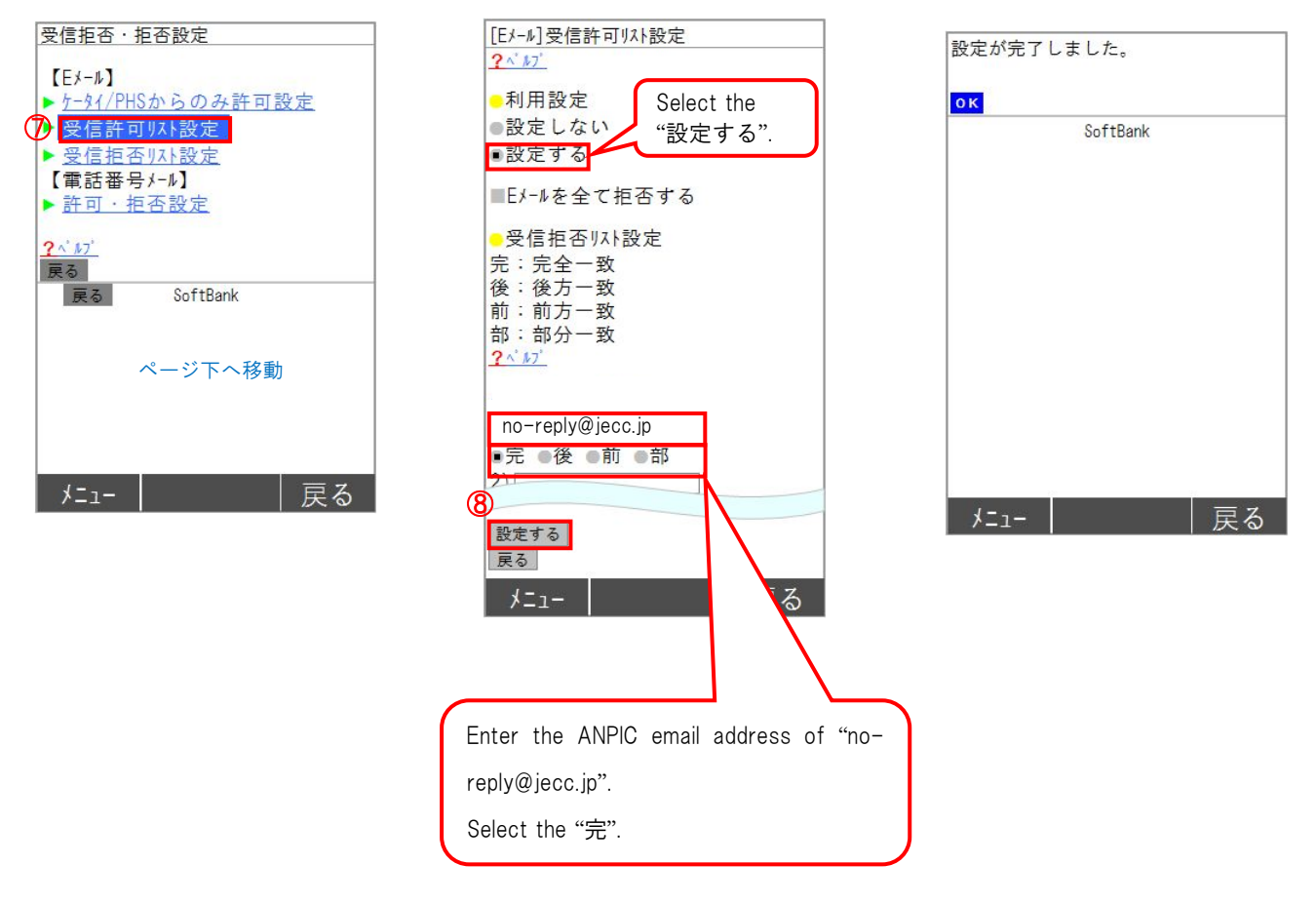

Settings for allowing to receive emails from ANPIC~for SoftBank~

The procedure of settings for SoftBank mobile phones except for smartphones has been completed. Send a test email from ANPIC account settings. If you receive the email, settings are successful.

November, 2016